#### <span id="page-0-0"></span>The Process of Computational Science

#### Matthew Knepley

Computation Institute University of Chicago

Department of Molecular Biology and Physiology Rush University Medical Center

Maison de la Simulation Saclay, France June 15, 2013

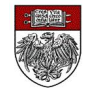

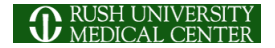

# My approach to Computational Science is

# **Holistic**

M. Knepley (UC) [CompSci](#page-0-0) CompSci CompSci CompSci CompSci CompSci CompSci CompSci CompSci CompSci CompSci CompSci

# My approach to Computational Science is

**Holistic**

# starting with the numerics of PDEs, and mathematics of the computation,

through the distillation into high quality numerical libraries,

to scientific discovery through computing.

nar

# starting with the numerics of PDEs, and mathematics of the computation,

# through the distillation into high quality numerical libraries,

to scientific discovery through computing.

റെ ഭ

- starting with the numerics of PDEs, and mathematics of the computation,
- through the distillation into high quality numerical libraries,
- to scientific discovery through computing.

nar

#### <span id="page-6-0"></span>Community Involvement

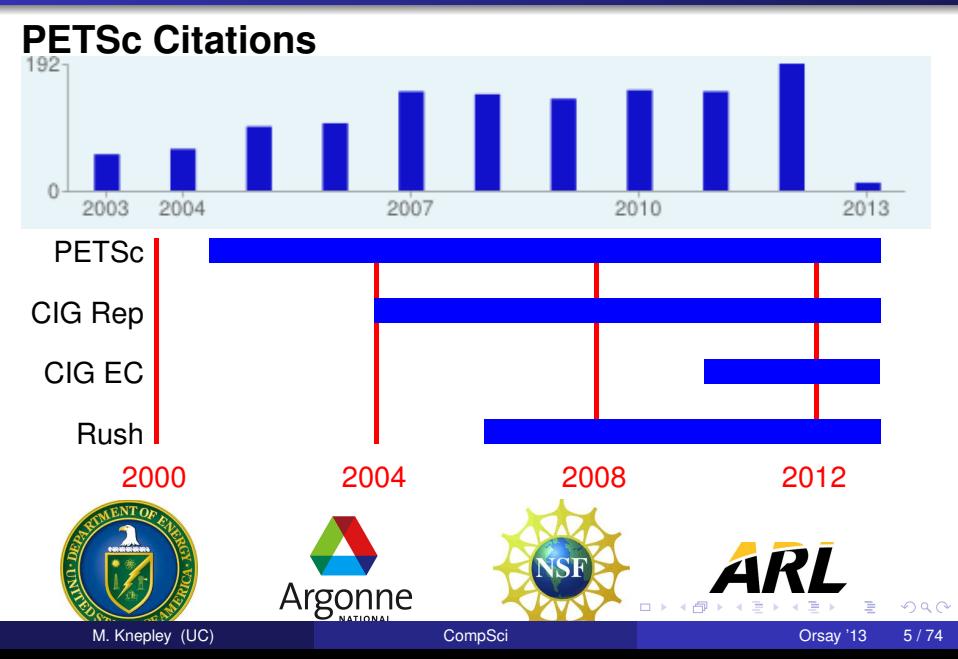

<span id="page-7-0"></span>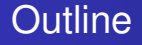

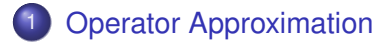

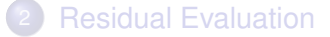

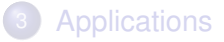

 $299$ 

4 ロ ト ィ *同* ト

-4 B + × э

#### <span id="page-8-0"></span>**Collaborators**

## BIBEE **Researchers**

#### Jaydeep Bardhan

4 0 8

# Classical DFT **Researchers**

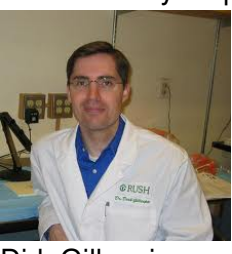

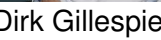

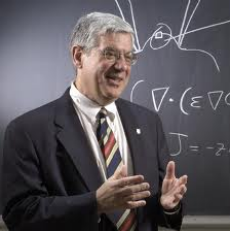

Dirk Gillespie Bob Eisenberg

#### <span id="page-9-0"></span>**Bioelectrostatics** The Natural World

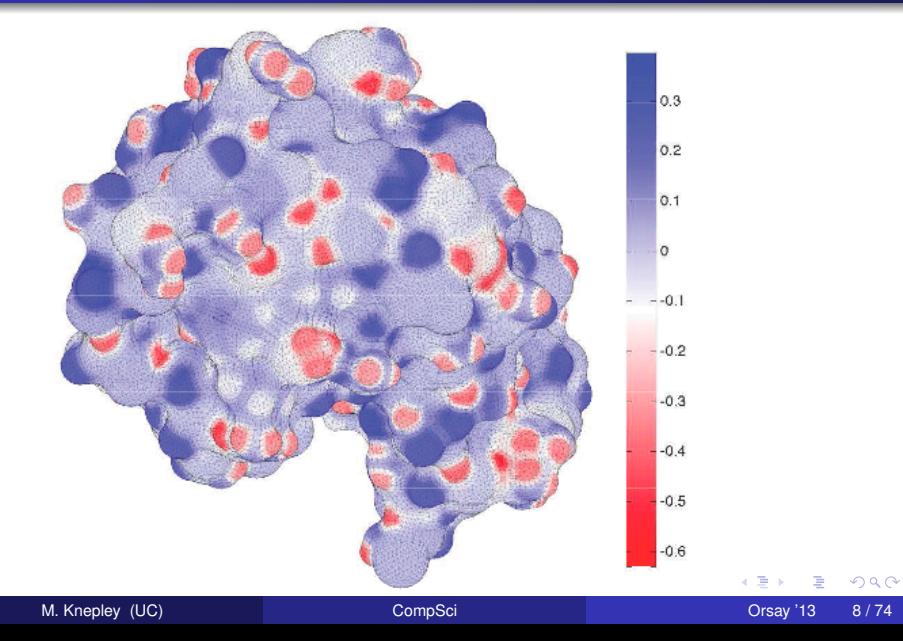

#### <span id="page-10-0"></span>**Bioelectrostatics** Physical Model

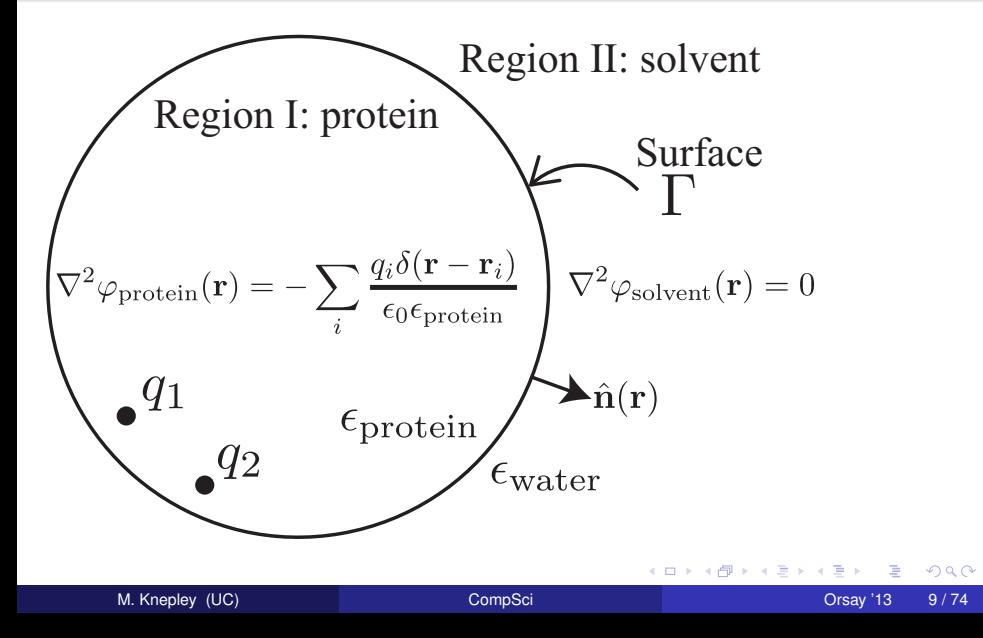

#### <span id="page-11-0"></span>**Bioelectrostatics** Mathematical Model

<span id="page-11-1"></span>
$$
\sigma(\vec{r}) + \hat{\epsilon} \int_{\Gamma} \frac{\partial}{\partial n(\vec{r})} \frac{\sigma(\vec{r}') d^2 \vec{r}'}{4\pi ||\vec{r} - \vec{r}'||} = -\hat{\epsilon} \sum_{k=1}^{Q} \frac{\partial}{\partial n(\vec{r})} \frac{q_k}{4\pi ||\vec{r} - \vec{r}_k||}
$$
(1)  

$$
(\mathcal{I} + \hat{\epsilon} \mathcal{D}^*) \sigma(\vec{r}) =
$$
(2)

where we define

$$
\hat{\epsilon}=\frac{1}{2}\frac{\epsilon_1-\epsilon_2}{\epsilon_1+\epsilon_2}<0
$$

 $299$ 

メロトメ 伊 トメ ミトメ 毛

#### <span id="page-12-0"></span>**Bioelectrostatics** Mathematical Model

The *reaction* potential is given by

$$
\phi^R(\vec{r}) = \int_{\Gamma} \frac{\sigma(\vec{r}')d^2\vec{r}'}{4\pi\epsilon_1||\vec{r}-\vec{r}'||}
$$

which defines the electrostatic part of the solvation free energy

$$
\Delta G_{\text{es}} = \frac{1}{2} q^T \phi^R
$$
  
=  $\frac{1}{2} q^T L q$   
=  $\frac{1}{2} q^T C A^{-1} B q$ 

4 0 8

<span id="page-13-0"></span>Boundary element discretizations of the solvation problem (Eq. [1\)](#page-11-1):

- can be expensive to solve, and hard to precondition
- are more accurate than required by intermediate design iterations

<span id="page-14-0"></span>BIBEE Approximate  $\mathcal{D}^*$  by a diagonal operator

#### Boundary Integral-Based Electrostatics Estimation

**Coulomb Field Approximation**: uniform normal field

$$
\left(1-\frac{\hat{\epsilon}}{2}\right)\sigma_{CFA}=Bq\tag{3}
$$

**Preconditioning**: consider only local effects

$$
\sigma_P = Bq \tag{4}
$$

**Lower Bound**: no good physical motivation

$$
\left(1+\frac{\hat{\epsilon}}{2}\right)\sigma_{LB}=Bq\tag{5}
$$

[Operator Approximation](#page-15-0)

<span id="page-15-0"></span>Energy Bounds: First Step Replace *C* with *B*

We will need the single layer operator  $S$ 

$$
\mathcal{S}\tau(\vec{r})=\int\frac{\tau(\vec{r}')d^2\vec{r}'}{4\pi||\vec{r}-\vec{r}'||}
$$

4 0 8 ×. ∋⇒

#### <span id="page-16-0"></span>Energy Bounds: First Step Replace *C* with *B*

The potential at the boundary Γ given by

$$
\phi^{\text{Coulomb}}(\vec{r}) = C^T q
$$

can also be obtained by solving an exterior Neumann problem for  $\tau$ ,

$$
\phi^{\text{Coulomb}}(\vec{r}) = S\tau
$$
  
=  $S(\mathcal{I} - 2\mathcal{D}^*)^{-1}(\frac{2}{\hat{\epsilon}}Bq)$   
=  $\frac{2}{\hat{\epsilon}}S(\mathcal{I} - 2\mathcal{D}^*)^{-1}Bq$ 

so that the solvation energy is given by

$$
\frac{1}{2}q^TCA^{-1}Bq=\frac{1}{\hat{\epsilon}}q^TB^T(\mathcal{I}-2\mathcal{D}^*)^{-T}\mathcal{S}(\mathcal{I}+\hat{\epsilon}\mathcal{D}^*)^{-1}Bq
$$

#### <span id="page-17-0"></span>Energy Bounds: Second Step Quasi-Hermiticity

It is well known that [\(Hsaio and Wendland\)](http://books.google.com/books/about/Boundary_Integral_Equations.html?id=_Gy56YLlGXEC)

$$
\mathcal{SD}^*=\mathcal{DS}
$$

and

$$
\mathcal{S}=\mathcal{S}^{1/2}\mathcal{S}^{1/2}
$$

which means that we can define a Hermitian operator *H* similar to  $D^*$ 

$$
H = \mathcal{S}^{1/2} \mathcal{D}^* \mathcal{S}^{-1/2}
$$

leading to an energy

$$
\frac{1}{2}q^{T}CA^{-1}Bq = \frac{1}{\hat{\epsilon}}q^{T}B^{T}S^{1/2}(I - 2H)^{-1}(I + \hat{\epsilon}H)^{-1}S^{1/2}Bq
$$

#### <span id="page-18-0"></span>Energy Bounds: Third Step Eigendecomposition

The spectrum of  $\mathcal{D}^*$  is in  $[-\frac{1}{2}]$  $\frac{1}{2}$ ,  $\frac{1}{2}$  $\frac{1}{2}$ ), and the energy is

$$
\frac{1}{2}q^{T}CA^{-1}Bq=\sum_{i}\frac{1}{\hat{\epsilon}}(1-2\lambda_{i})^{-1}(1+\hat{\epsilon}\lambda_{i})^{-1}x_{i}^{2}
$$

where

$$
H = V \Lambda V^T
$$

and

$$
\vec{x} = V^T S^{1/2} Bq
$$

4 0 8

 $\rightarrow$   $\rightarrow$ 

#### <span id="page-19-0"></span>Energy Bounds: Diagonal Approximations

The BIBEE approximations yield the following bounds

$$
\frac{1}{2}q^{T}CA_{CFA}^{-1}Bq = \sum_{i} \frac{1}{\hat{\epsilon}}(1-2\lambda_{i})^{-1}\left(1-\frac{\hat{\epsilon}}{2}\right)^{-1}x_{i}^{2}
$$
(6)  

$$
\frac{1}{2}q^{T}CA_{P}^{-1}Bq = \sum_{i} \frac{1}{\hat{\epsilon}}(1-2\lambda_{i})^{-1}x_{i}^{2}
$$
(7)  

$$
\frac{1}{2}q^{T}CA_{LB}^{-1}Bq = \sum_{i} \frac{1}{\hat{\epsilon}}(1-2\lambda_{i})^{-1}\left(1+\frac{\hat{\epsilon}}{2}\right)^{-1}x_{i}^{2}
$$
(8)

2

where we note that

$$
|\hat{\epsilon}|<\frac{1}{2}
$$

*i*

[Operator Approximation](#page-20-0)

#### <span id="page-20-0"></span>Energy Bounds: Diagonal Approximations

Electrostatic solvation free energies of met-enkephalin structures

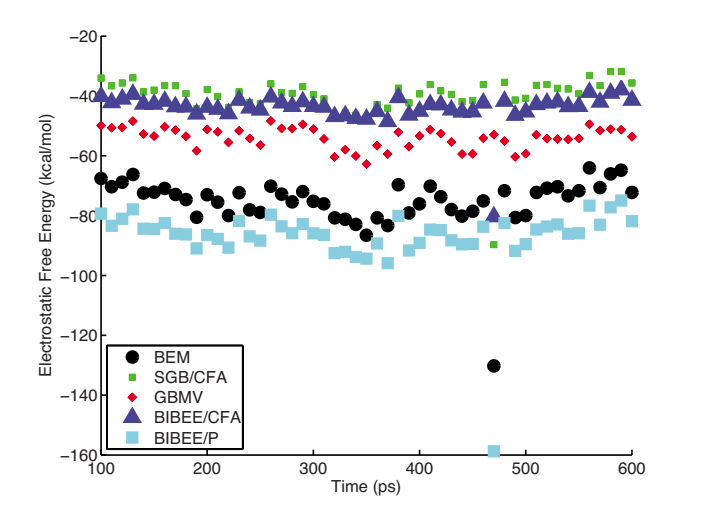

Snapshots taken from a 500-ps MD simulation at 10-ps intervals. **Downloaded 11 Mar 2009 to 18.51.1.222. Redistribution subject to AIP license or copyright; see http://jcp.aip.org/jcp/copyright.jsp** Snapshots taken from a 500-ps MD simulation [at 1](#page-19-0)[0-p](#page-21-0)[s](#page-19-0) [in](#page-20-0)[te](#page-21-0)[rv](#page-6-0)[a](#page-7-0)[ls](#page-24-0)[.](#page-25-0)

#### <span id="page-21-0"></span>BIBEE Scalabiltiy

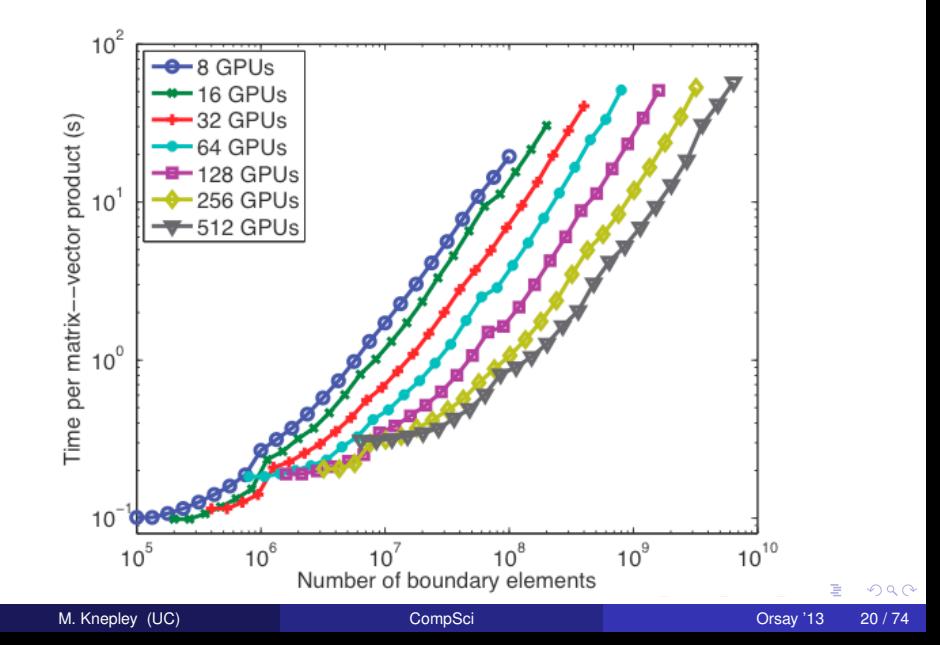

<span id="page-22-0"></span>Boundary element discretizations of the solvation problem:

- can be expensive to solve, and hard to precondition
	- **[Bounding the electrostatic free energies associated with linear continuum](http://jcp.aip.org/resource/1/jcpsa6/v130/i10/p104108_s1) [models of molecular solvation](http://jcp.aip.org/resource/1/jcpsa6/v130/i10/p104108_s1)**, JCP, 2009
	- BIBEE-FMM (uses [kifmm3d\)](http://bitbucket.org/jbardhan/kifmm3d)
- are more accurate than required by intermediate design iterations
	- Accuracy is not tunable

#### <span id="page-23-0"></span>Evolution of BIBEE

- Sharp bounds for solvation energy
- Exploration of behavior in simplified geometries
	- **[Mathematical Analysis of the BIBEE Approximation for Molecular Solvation:](http://jcp.aip.org/resource/1/jcpsa6/v135/i12/p124107_s1) [Exact Results for Spherical Inclusions](http://jcp.aip.org/resource/1/jcpsa6/v135/i12/p124107_s1)**, JCP, 2011
	- Represent BIBEE as a deformed boundary condition
	- **Fully developed series solution**
	- Improve accuracy by combining CFA and P approximations
- Application to protein-ligand binding
	- **[Analysis of fast boundary-integral approximations for modeling electrostatic](http://www.degruyter.com/view/j/mlbmb.2012.1.issue/mlbmb-2013-0007/mlbmb-2013-0007.xml?format=INT) [contributions of molecular binding](http://www.degruyter.com/view/j/mlbmb.2012.1.issue/mlbmb-2013-0007/mlbmb-2013-0007.xml?format=INT)**, Molecular-Based Mathematical Biology, 2013

#### <span id="page-24-0"></span>Future of BIBEE

- Framework for systematic exploration
	- Both analytical and computational foundation
- Reduced-basis Method with analytic solutions
	- Tested in protein binding paper above
	- The spatial high frequency part is handled by BIBEE/P topology is not important
	- The spatial low frequency part is handled by analytic solutions insensitive to bumpiness
	- **[Computational science and re-discovery: open-source implementations of](http://iopscience.iop.org/1749-4699/5/1/014006/) [ellipsoidal harmonics for problems in potential theory](http://iopscience.iop.org/1749-4699/5/1/014006/)**, CSD, 2012.
- Extend to other kernels, e.g. Yukawa
- Extend to full multilevel method

#### <span id="page-25-0"></span>**Outline**

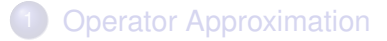

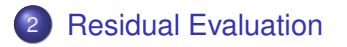

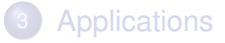

4 0 8 1  $\leftarrow$   $\leftarrow$   $\leftarrow$  $\rightarrow$   $\rightarrow$   $299$ 

#### <span id="page-26-0"></span>**Collaborators**

# PETSc **Developers**

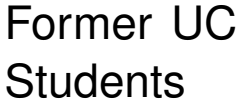

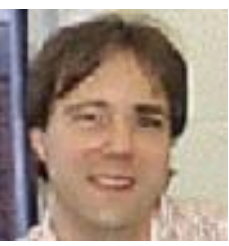

Barry Smith Jed Brown

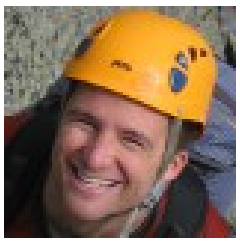

Andy Terrel Peter Brune 4 5 8 4 5 8

4 0 8 1

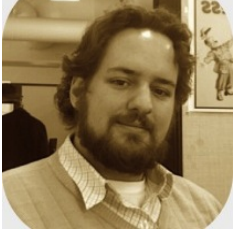

#### <span id="page-27-0"></span>Problem

#### [Traditional PDE codes](http://www.amazon.com/Finite-Element-Method-Mechanical-Engineering/dp/0486411818) cannot:

#### • Compare different discretizations

- Different orders, finite elements
- **o** finite volume vs. finite element

### • Compare different mesh types

- Simplicial, hexahedral, polyhedral
- Run 1D, 2D, and 3D problems

### • Enable an optimal solver

**•** Fields, auxiliary operators

#### <span id="page-28-0"></span>Problem

### Traditional Mesh/Solver Interface is Too General:

- Solver not told about discretization data, e.g. fields
- Cannot take advantage of problem structure
	- blocking
	- saddle point structure
- Cannot use auxiliary data
	- **•** Eigen-estimates
	- null spaces

#### <span id="page-29-0"></span>Problem

### Traditional Mesh/Solver Interface is Too Specific:

- Assembly code specialized to each discretization
	- **o** dimension
	- $\bullet$  cell shape
	- approximation space
- Explicit references to element type
	- getVertices(faceID), getAdjacency(edgeID, VERTEX),  $getAdiacency(edgelD, dim = 0)$
- No interface for transitive closure
	- Awkward nested loops to handle different dimensions

#### <span id="page-30-0"></span>Mesh Representation

#### We represent each mesh as a [Hasse Diagram:](http://en.wikipedia.org/wiki/Hasse_diagram)

- Can represent any CW complex
- Can be implemented as a Directed Acyclic Graph
- Reduces mesh information to a single *covering* relation
- **Can discover dimension, since meshes are ranked posets**

We use an abstract topological interface to organize traversals for:

- **o** discretization integrals
- **o** solver size determination
- computing communication patterns

Mesh geometry is treated as just another mesh function.

#### <span id="page-31-0"></span>Sample Meshes Interpolated triangular mesh

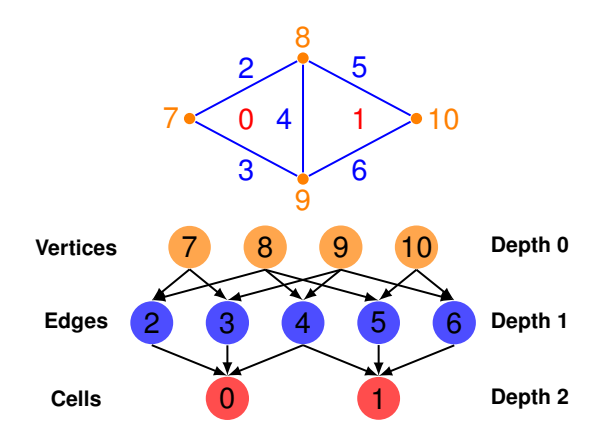

 $299$ 

k. 舌 **D** 

**K ロ ⊁ K 倒 ≯ K ミ ≯** 

#### <span id="page-32-0"></span>Sample Meshes Optimized triangular mesh

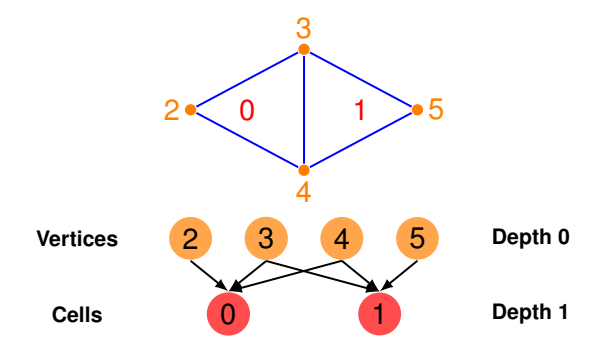

 $\leftarrow$   $\equiv$ 

**D** 

**K ロ ⊁ K 倒 ≯ K ミ ≯** 

 $298$ 

#### <span id="page-33-0"></span>Sample Meshes Interpolated quadrilateral mesh

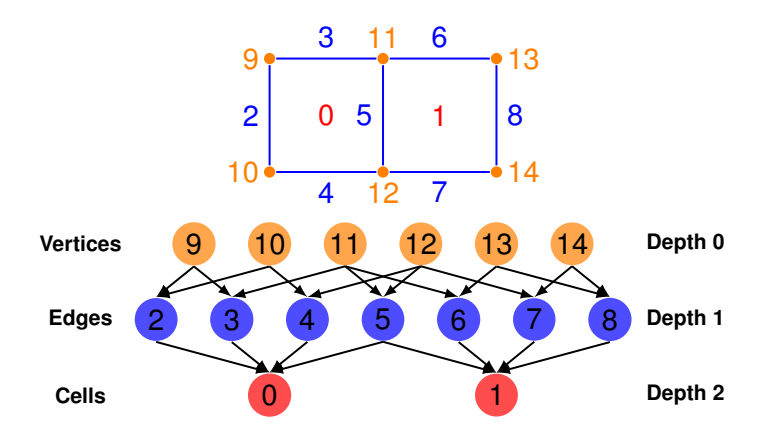

 $299$ 

E

×.

4 日 ト 4 何 ト

 $\rightarrow$   $\rightarrow$ 

#### <span id="page-34-0"></span>Sample Meshes Optimized quadrilateral mesh

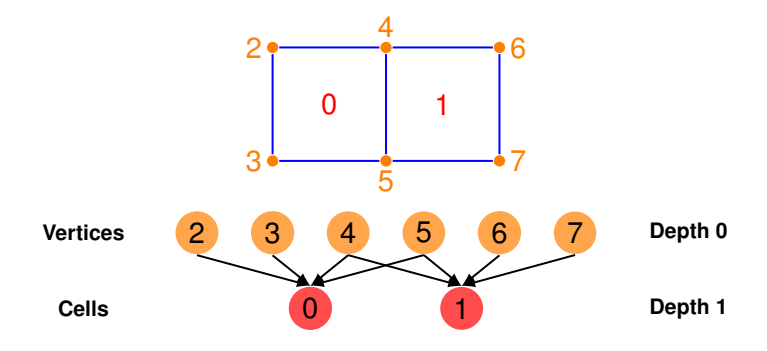

重 M. Knepley (UC) [CompSci](#page-0-0) CompSci CompSci CompSci CompSci CompSci CompSci CompSci CompSci CompSci CompSci CompSci

E

×.

(ロ) ( d )

 $\rightarrow$   $\pm$   $\rightarrow$ 

 $298$ 

#### <span id="page-35-0"></span>Sample Meshes Interpolated tetrahedral mesh

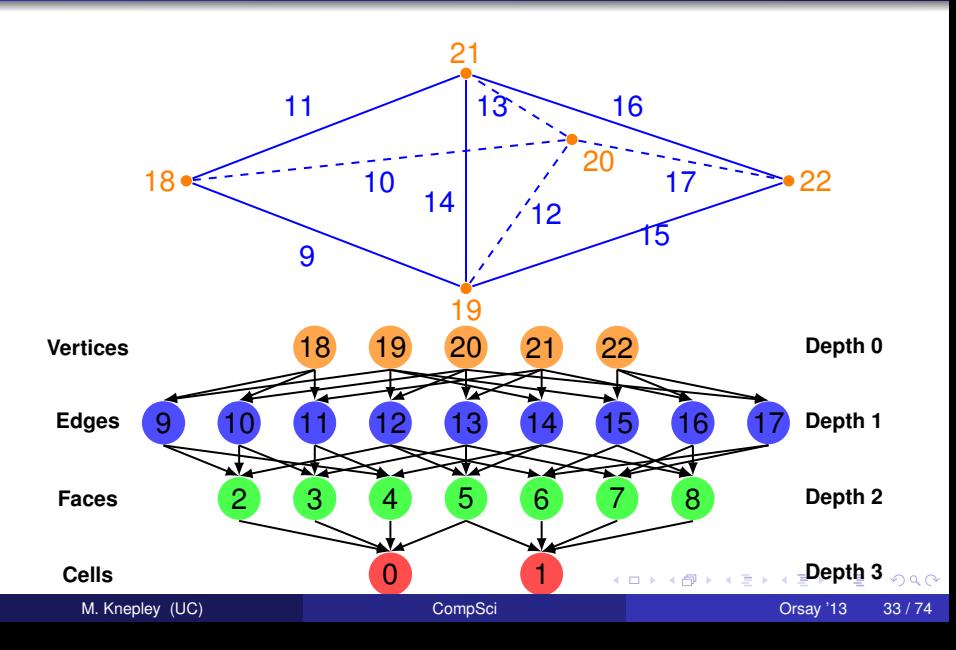
<span id="page-36-0"></span>By focusing on the key topological relations, the interface can be both concise and quite general

- Single relation
- Dual is obtained by reversing arrows
- Can associate functions with DAG points
	- Dual operation gives the support of the function

**[Mesh Algorithms for PDE with Sieve I: Mesh Distribution](http://arxiv.org/abs/0908.442)**, Knepley, Karpeev, Sci. Prog., 2009.

#### <span id="page-37-0"></span>Basic Operations Cone

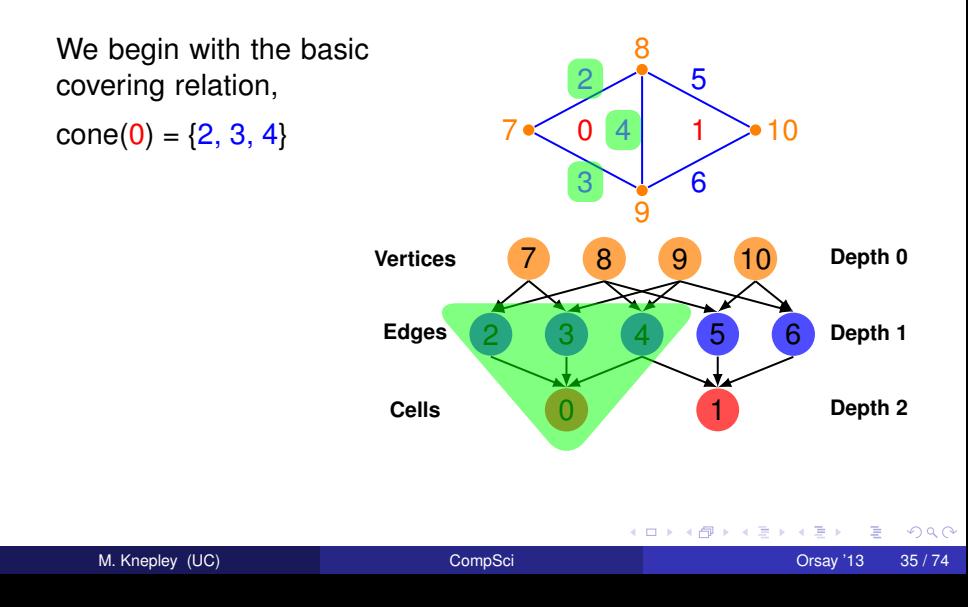

#### <span id="page-38-0"></span>Basic Operations **Support**

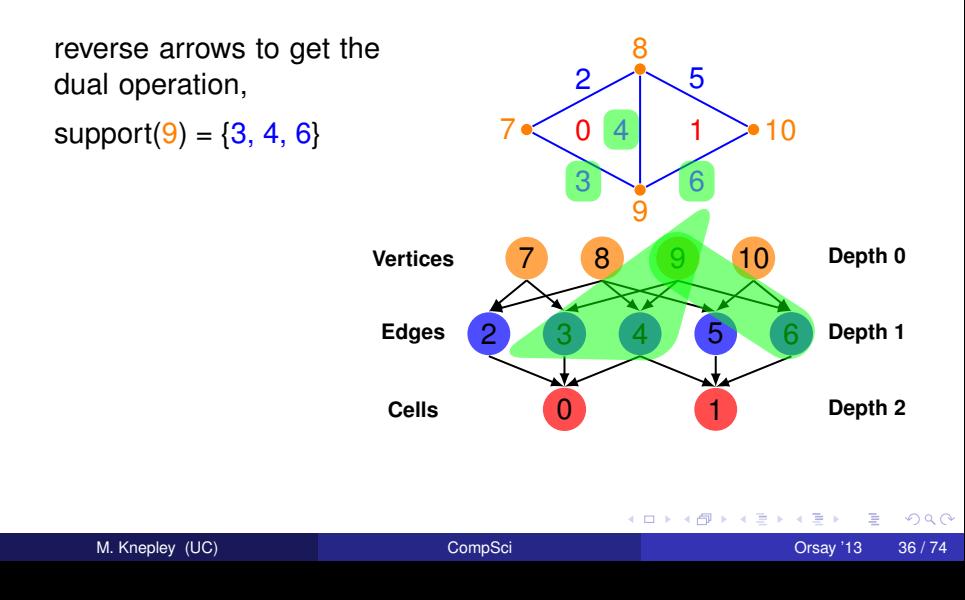

#### <span id="page-39-0"></span>Basic Operations **Closure**

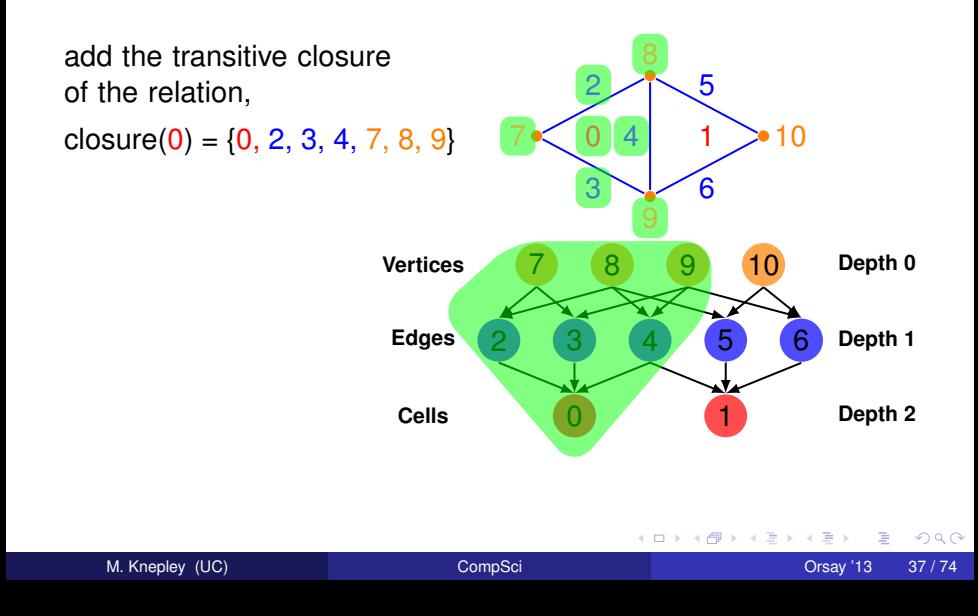

#### <span id="page-40-0"></span>Basic Operations **Star**

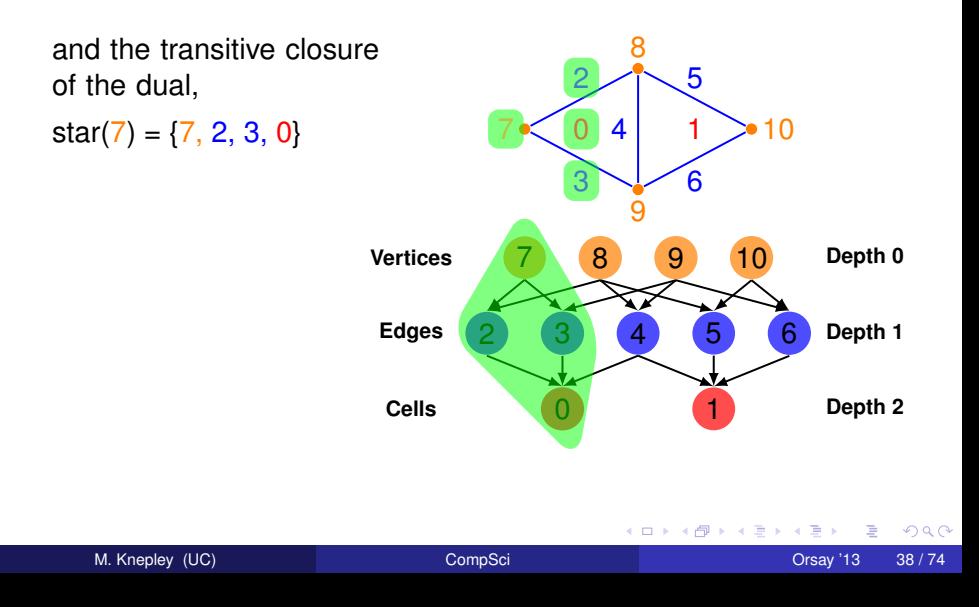

#### <span id="page-41-0"></span>Basic Operations Meet

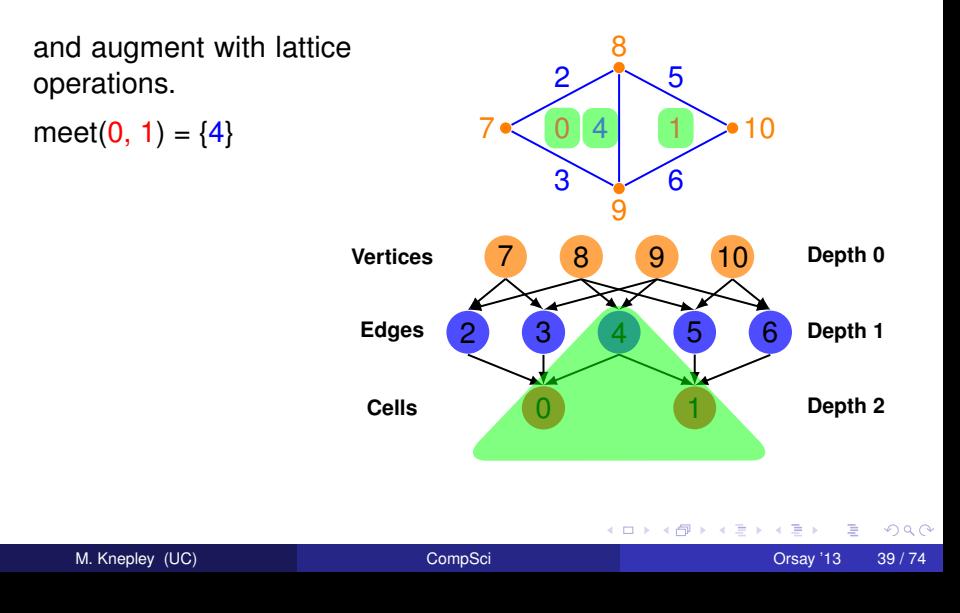

#### <span id="page-42-0"></span>Basic Operations Join

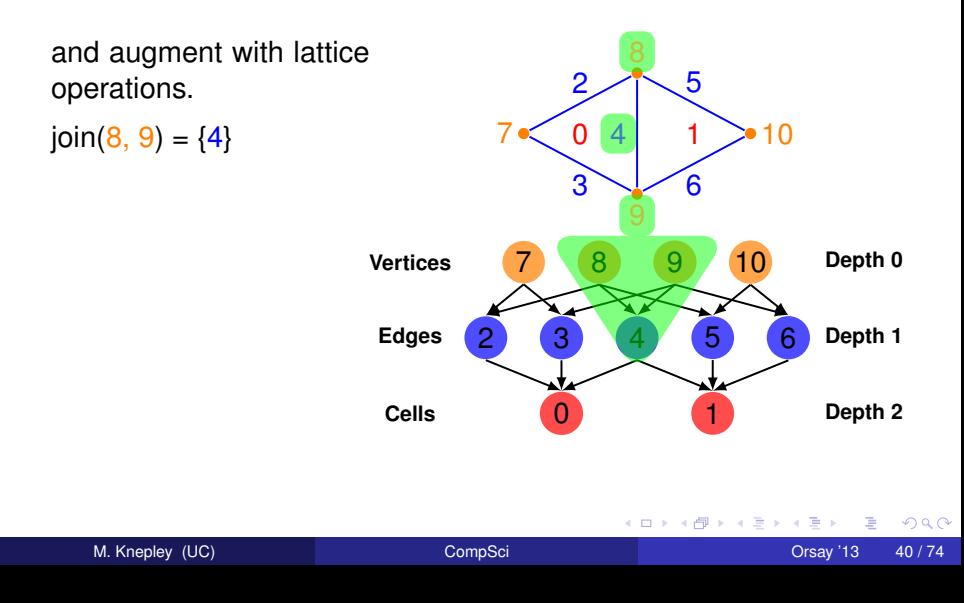

<span id="page-43-0"></span>I developed a single residual evaluation routine independent of spatial dimension, cell geometry, and finite element:

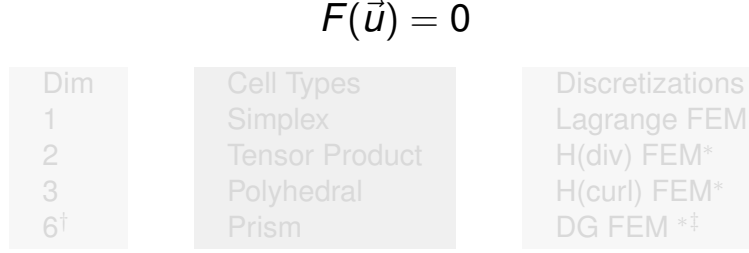

 $\leftarrow$   $\leftarrow$   $\leftarrow$ 

in the se

- † Peter Brune, ANL
- <sup>∗</sup> FEniCS Project
- 

<span id="page-44-0"></span>I developed a single residual evaluation routine independent of spatial dimension, cell geometry, and finite element:

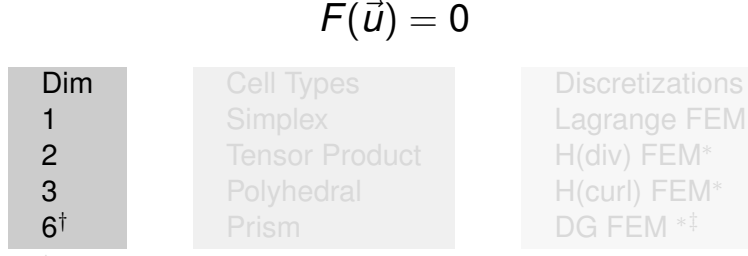

 $\mathbf{A} \oplus \mathbf{B}$   $\mathbf{A} \oplus \mathbf{B}$ 

- † Peter Brune, ANL
- <sup>∗</sup> FEniCS Project
- 

<span id="page-45-0"></span>I developed a single residual evaluation routine independent of spatial dimension, cell geometry, and finite element:

$$
F(\vec{u})=0
$$

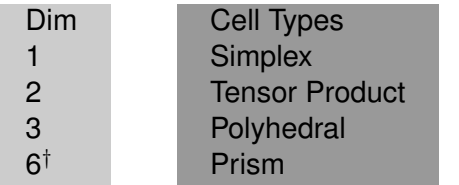

- † Peter Brune, ANL
- <sup>∗</sup> FEniCS Project
- 

 $\Omega$ 

Lagrange FEM H(div) FEM<sup>∗</sup> H(curl) FEM<sup>∗</sup>

DG FEM <sup>∗‡</sup>

<span id="page-46-0"></span>I developed a single residual evaluation routine independent of spatial dimension, cell geometry, and finite element:

$$
F(\vec{u})=0
$$

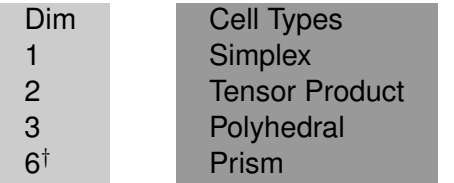

**Discretizations** Lagrange FEM  $H$ (div) FEM<sup>\*</sup> H(curl) FEM<sup>∗</sup> DG FEM <sup>∗‡</sup>

- † Peter Brune, ANL
- <sup>∗</sup> FEniCS Project
- ‡ Blaise Bourdin, LSU

We have also implemented a polyhedral FVM.

<span id="page-47-0"></span>I developed a single residual evaluation routine independent of spatial dimension, cell geometry, and finite element:

$$
F(\vec{u})=0
$$

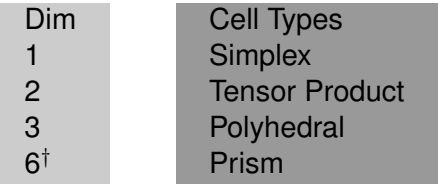

**Discretizations** Lagrange FEM  $H$ (div) FEM<sup>\*</sup> H(curl) FEM<sup>∗</sup> DG FEM <sup>∗‡</sup>

- † Peter Brune, ANL
- <sup>∗</sup> FEniCS Project
- ‡ Blaise Bourdin, LSU

We have also implemented a polyhedral FVM.

#### <span id="page-48-0"></span>FEM Integration Model Proposed by Jed Brown

υ

We consider weak forms dependent only on fields and gradients,

$$
\int_{\Omega} \phi \cdot f_0(u, \nabla u) + \nabla \phi : \vec{f}_1(u, \nabla u) = 0.
$$
 (9)

4 D E 4 HP

Discretizing we have

$$
\sum_{e} \mathcal{E}_{e}^{T} \left[ B^{T} W^{q} f_{0}(u^{q}, \nabla u^{q}) + \sum_{k} D_{k}^{T} W^{q} \overrightarrow{f}_{1}^{k}(u^{q}, \nabla u^{q}) \right] = 0 \quad (10)
$$

- *f<sup>n</sup>* pointwise physics functions
- $\mu$ <sup>q</sup> field at a quad point
- *W<sup>q</sup>* diagonal matrix of quad weights
- *B*,*D* basis function matrices which reduce over quad points
- $\mathcal E$  assembly operator

### <span id="page-49-0"></span>Batch Integration

```
DMPlexComputeResidualFEM(dm, X, F, user)
{
 VecSet(F, 0.0);<Put boundary conditions into local input vector>
  <Extract coefficients and geometry for batch>
  <Integrate batch of elements>
  <Insert batch of element vectors into global vector>
```
}

#### <span id="page-50-0"></span>Batch Integration Set boundary conditions

```
DMPlexComputeResidualFEM(dm, X, F, user)
{
 VecSet(F, 0.0);DMPlexProjectFunctionLocal(dm, numComponents,
   bcFuncs, INSERT BC VALUES, X);
  <Extract coefficients and geometry for batch>
  <Integrate batch of elements>
  <Insert batch of element vectors into global vector>
}
```
 $\rightarrow$   $\rightarrow$   $\rightarrow$ 

#### <span id="page-51-0"></span>Batch Integration Extract coefficients and geometry

```
DMPlexComputeResidualFEM(dm, X, F, user)
{
 VecSet(F, 0.0);<Put boundary conditions into local input vector>
  DMPlexGetHeightStratum(dm, 0, &cStart, &cEnd);
  for (c = cStart; c < cEnd; ++c)DMPlexComputeCellGeometry(dm, c, &v0[c*dim],
      &J[c*dim*dim], &invJ[c*dim*dim], &detJ[c]);
    DMPlexVecGetClosure(dm, NULL, X, c, NULL, &x);
    for (i = 0; i < cellDof; +i) u[c \timescellDof+i] = x[i];
    DMPlexVecRestoreClosure(dm, NULL, X, c, NULL, &x);
  }
  <Integrate batch of elements>
  <Insert batch of element vectors into global vector>
}
```
 $AB + AB + AB + AB$ 

#### <span id="page-52-0"></span>Batch Integration Integrate element batch

```
DMPlexComputeResidualFEM(dm, X, F, user)
{
 VecSet(F, 0.0);
  <Put boundary conditions into local input vector>
  <Extract coefficients and geometry for batch>
  for (field = 0; field < numFields; ++field) {
    (*mesh->integrateResidualFEM)(Ne, numFields, field,
      quad, u,
      v0, J, invJ, detJ,
      f0, f1, elemVec);
    (*mesh->integrateResidualFEM)(Nr, ...);
  }
  <Insert batch of element vectors into global vector>
}
```
 $\Omega$ 

→ 重 ★ 1

#### <span id="page-53-0"></span>Batch Integration Insert element vectors

```
DMPlexComputeResidualFEM(dm, X, F, user)
{
 VecSet(F, 0.0);
  <Put boundary conditions into local input vector>
  <Extract coefficients and geometry for batch>
  <Integrate batch of elements>
  for (c = cStart; c < cEnd; ++c) {
    DMPlexVecSetClosure(dm, NULL, F, c,
      &elemVec[c*cellDof], ADD_VALUES);
  }
```
}

### <span id="page-54-0"></span>Element Integration

```
FEMIntegrateResidualBatch(Ne, numFields, field,
  quad[], coefficients[],
  v0s[], jacobians[], jacobianInv[], jacobianDet[],
  f0_func, f1_func)
{
  <Loop over batch of elements (e)>
    <Loop over quadrature points (q)>
      <Make x_q>
      <Make u_q and gradU_q>
      <Call f_0 and f_1>
    <Loop over element vector entries (f, fc)>
      <Add contributions from f_0 and f_1>
```
}

 $\rightarrow$   $\equiv$   $\rightarrow$ 

#### <span id="page-55-0"></span>Element Integration Calculate *x<sup>q</sup>*

```
FEMIntegrateResidualBatch(...)
{
  <Loop over batch of elements (e)>
    <Loop over quadrature points (q)>
      for (d = 0; d < dim; ++d) {
        x[d] = v0[d];
        for (d2 = 0; d2 < dim; ++d2)x[d] += J[d*dim+d2]*(quadPoints[q*dim+d2]+1);}
      }
      <Make x_q>
      <Make u_q and gradU_q>
      <Call f_0 and f_1>
    <Loop over element vector entries (f, fc)>
      <Add contributions from f_0 and f_1>
```
}

#### <span id="page-56-0"></span>Element Integration Calculate  $u_q$  and  $\nabla u_q$

```
FEMIntegrateResidualBatch(...)
{
  <Loop over batch of elements (e)>
    <Loop over quadrature points (q)>
      <Make x_q>
       for (f = 0; f < number>number; t \leq 0)for (b = 0; b < Nb; ++b) {
           for (comp = 0; comp < Ncomp; ++comp) {
             u[comp] += coefficients[cidx]*basis[q+cidx];
              for (d = 0; d < dim; ++d) {
                <Transform derivative to real space>
               gradU[comp*dim+d] +=
                  coefficients[cidx]*realSpaceDer[d];
             }
           }
         }
       }
      <Call f_0 and f_1>
    <Loop over element vector entries (f, fc)>
                                                                  E \OmegaM. Knepley (UC) CompSci CompSci CompSci CompSci CompSci CompSci CompSci CompSci CompSci CompSci CompSci CompSci
```
#### <span id="page-57-0"></span>Element Integration Calculate  $u_q$  and  $\nabla u_q$

```
FEMIntegrateResidualBatch(...)
{
  <Loop over batch of elements (e)>
     <Loop over quadrature points (q)>
        <Make x_q>
        for (f = 0; f < number>number; t \leq 0)for (b = 0; b < Nb; ++b) {
              for (comp = 0; comp < Ncomp; ++comp)
                 u[comp] += coefficients[cidx]*basis[q+cidx];
                 for (d = 0; d < dim; ++d) {
                    realSpaceDer[d] = 0.0;
                    for (q = 0; q < \dim; ++q) {
                      realSpaceDer[d] +=
                         invJ[g*dim+d]*basisDer[(q+cidx)*dim+g];
                    }
                   gradU[comp*dim+d] +=
                      coefficients[cidx]*realSpaceDer[d];
                 }
              }
                                                                     \rightarrow \pm \rightarrowM. Knepley (UC) CompSci CompSci CompSci CompSci CompSci CompSci CompSci CompSci CompSci CompSci CompSci CompSci CompSci CompSci CompSci CompSci CompSci CompSci CompSci CompSci CompSci CompSci CompSci CompSci CompSci Comp
```
#### <span id="page-58-0"></span>Element Integration Call  $f_0$  and  $f_1$

```
FEMIntegrateResidualBatch(...)
{
  <Loop over batch of elements (e)>
    <Loop over quadrature points (q)>
      <Make x_q>
      <Make u_q and gradU_q>
      f0 func(u, gradU, x, &f0[q*Ncomp]);
      for (i = 0; i < Ncomp; ++i) {
        f0[q*Ncomp+i] *= detJ*quadWeights[q];
      }
      f1_func(u, gradU, x, &f1[q*Ncomp*dim]);
      for (i = 0; i < Ncomp\stardim; ++i) {
        f1[q*Ncomp*dim+i] * detJ*quadWeights[q];
      }
    <Loop over element vector entries (f, fc)>
      <Add contributions from f_0 and f_1>
```
}

#### <span id="page-59-0"></span>Element Integration Update element vector

```
FEMIntegrateResidualBatch(...)
{
  <Loop over batch of elements (e)>
    <Loop over quadrature points (q)>
      <Make x_q>
      <Make u_q and gradU_q>
      \langleCall f 0 and f 1>
    <Loop over element vector entries (f, fc)>
      for (q = 0; q < Nq; ++q) {
        elementec[cidx] += basis[q+cidx]*f0[q+comp];for (d = 0; d < dim; ++d) {
          <Transform derivative to real space>
          elemVec[cidx] +=
            realSpaceDer[d]*f1[(q+comp)*dim+d];
        }
```
}

}

# <span id="page-60-0"></span>GPU Integration

Porting to the GPU meant changing only the element integration function

- Has the same flexibility as CPU version
- Multiple threads execute each cell integral
- Achieves 100 GF/s for 2D  $P_1$  Laplacian
- Code is available [here](https://bitbucket.org/petsc/petsc-dev/src/a86497f023abdabc7031d8e16494be6c96d5e91d/src/snes/examples/tutorials/ex52_integrateElement.cu?at=default)
- [Finite Element Integration on GPUs,](http://arxiv.org/abs/1103.0066) TOMS, 2013
- **Finite Element Integration with Quadrature on the GPU**, PLC, 2013

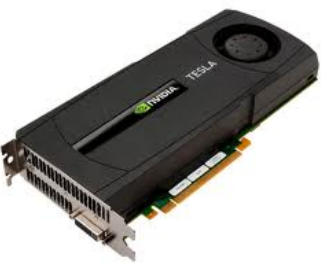

# <span id="page-61-0"></span>[ex62:](http://www.mcs.anl.gov/petsc/petsc-as/snapshots/petsc-dev/src/snes/examples/tutorials/ex62.c.html)  $P_2/P_1$  Stokes Problem on Unstructured Mesh Full Schur Complement

```
-ksp_type fgmres -pc_type fieldsplit -pc_fieldsplit_type_schur
-pc_fieldsplit_schur_factorization_type_full
  -fieldsplit velocity ksp_type gmres -fieldsplit_velocity_pc_type lu
  -fieldsplit pressure ksp_rtol 1e-10 -fieldsplit_pressure_pc_type_jacobi
```

$$
\begin{pmatrix} I & 0 \ B^T A^{-1} & I \end{pmatrix} \begin{pmatrix} \hat{A} & 0 \ 0 & \hat{S} \end{pmatrix} \begin{pmatrix} I & A^{-1}B \ 0 & I \end{pmatrix}
$$

 $\Omega$ 

**A BAK BAK B** 

### <span id="page-62-0"></span>[ex62:](http://www.mcs.anl.gov/petsc/petsc-as/snapshots/petsc-dev/src/snes/examples/tutorials/ex62.c.html)  $P_2/P_1$  Stokes Problem on Unstructured Mesh SIMPLE

```
-ksp_type fgmres -pc_type fieldsplit -pc_fieldsplit_type_schur
-pc_fieldsplit_schur_factorization_type full
  -fieldsplit velocity ksp_type gmres -fieldsplit_velocity_pc_type lu
  -fieldsplit pressure ksp_rtol 1e-10 -fieldsplit_pressure_pc_type_jacobi
  -fieldsplit_pressure_inner_ksp_type preonly
    -fieldsplit_pressure_inner_pc_type jacobi
  -fieldsplit_pressure_upper_ksp_type preonly
    -fieldsplit_pressure_upper_pc_type_jacobi
```

$$
\begin{pmatrix} I & 0 \ B^T D_A^{-1} & I \end{pmatrix} \begin{pmatrix} \hat{A} & 0 \ 0 & \hat{S} \end{pmatrix} \begin{pmatrix} I & D_A^{-1} B \ 0 & I \end{pmatrix}
$$

K □ ▶ K @ ▶ K 로 ▶ K 로 ▶ 『 콘 │ ⊙ Q ⊙

# <span id="page-63-0"></span>[ex31:](http://www.mcs.anl.gov/petsc/petsc-as/snapshots/petsc-dev/src/snes/examples/tutorials/ex31.c.html)  $P_2/P_1$  Stokes Problem with Temperature on Unstructured Mesh Additive Schwarz + Full Schur Complement

-ksp\_type fgmres -pc\_type fieldsplit -pc\_fieldsplit\_0\_fields 0,1 -pc\_fieldsplit\_1\_fields 2 -pc\_fieldsplit\_type additive -fieldsplit\_0\_ksp\_type fgmres -fieldsplit\_0\_pc\_type fieldsplit -fieldsplit\_0\_pc\_fieldsplit\_type schur -fieldsplit\_0\_pc\_fieldsplit\_schur\_factorization\_type full -fieldsplit\_0\_fieldsplit\_velocity\_ksp\_type preonly -fieldsplit\_0\_fieldsplit\_velocity\_pc\_type lu -fieldsplit\_0\_fieldsplit\_pressure\_ksp\_rtol 1e-10 -fieldsplit\_0\_fieldsplit\_pressure\_pc\_type jacobi -fieldsplit\_temperature\_ksp\_type preonly -fieldsplit\_temperature\_pc\_type lu

$$
\begin{pmatrix}\n\begin{pmatrix}\nI & 0 \\
B^T A^{-1} & I\n\end{pmatrix}\n\begin{pmatrix}\nA & 0 \\
0 & S\n\end{pmatrix}\n\begin{pmatrix}\nI & A^{-1}B \\
0 & I\n\end{pmatrix} & 0 \\
0 & L_T\n\end{pmatrix}
$$

つへへ

# <span id="page-64-0"></span>[ex31:](http://www.mcs.anl.gov/petsc/petsc-as/snapshots/petsc-dev/src/snes/examples/tutorials/ex31.c.html)  $P_2/P_1$  Stokes Problem with Temperature on Unstructured Mesh Least-Squares Commutator + Upper Schur Comp. + Full Schur Comp.

-ksp\_type fgmres -pc\_type fieldsplit -pc\_fieldsplit\_0\_fields 0,1 -pc\_fieldsplit\_1\_fields 2 -pc\_fieldsplit\_type schur -pc\_fieldsplit\_schur\_factorization\_type upper -fieldsplit\_0\_ksp\_type fgmres -fieldsplit\_0\_pc\_type fieldsplit -fieldsplit\_0\_pc\_fieldsplit\_type schur -fieldsplit\_0\_pc\_fieldsplit\_schur\_factorization\_type full -fieldsplit\_0\_fieldsplit\_velocity\_ksp\_type preonly -fieldsplit\_0\_fieldsplit\_velocity\_pc\_type lu -fieldsplit\_0\_fieldsplit\_pressure\_ksp\_rtol 1e-10 -fieldsplit\_0\_fieldsplit\_pressure\_pc\_type jacobi -fieldsplit\_temperature\_ksp\_type gmres -fieldsplit\_temperature\_pc\_type lsc *I* 0 *B <sup>T</sup>A* −1 *I A*ˆ 0 0 *S*ˆ ! *I A*−1*B* 0 *I G* 0 *S*ˆ LSC 

 $QQ$ 

<span id="page-65-0"></span>Traditional PDE codes:

- Cannot compare different discretizations
	- **[Automated FEM Discretizations for the Stokes Equation](http://www.springerlink.com/content/1352h6578v745011/)**, BIT, 2008
	- [Efficient Assembly of H\(div\) and H\(curl\) Conforming Finite Elements,](http://doi:10.1137/08073901X) SISC, 2009
- Compare different mesh types
	- **[A Domain Decomposition Approach to Implementing Fault Slip in](http://onlinelibrary.wiley.com/doi/10.1002/jgrb.50217/abstract)**
- Run 1D, 2D, and 3D problems
	- **Ibid.**

#### Enabling an optimal solver without programming

- $\begin{array}{c} \bullet \\ \bullet \end{array}$ **Ibid.**
- $\bullet$
- [On the rise of strongly tilted mantle plume tails,](http://www.sciencedirect.com/science/article/pii/S0031920110002098) PE[PI,](#page-64-0) [20](#page-66-0)[11](#page-64-0)

<span id="page-66-0"></span>Traditional PDE codes:

- Cannot compare different discretizations
	- **[Automated FEM Discretizations for the Stokes Equation](http://www.springerlink.com/content/1352h6578v745011/)**, BIT, 2008
	- [Efficient Assembly of H\(div\) and H\(curl\) Conforming Finite Elements,](http://doi:10.1137/08073901X) SISC, 2009
- Compare different mesh types
	- **[A Domain Decomposition Approach to Implementing Fault Slip in](http://onlinelibrary.wiley.com/doi/10.1002/jgrb.50217/abstract) [Finite-Element Models of Quasi-static and Dynamic Crustal Deformation](http://onlinelibrary.wiley.com/doi/10.1002/jgrb.50217/abstract)**, JGR, 2013
- Run 1D, 2D, and 3D problems
	- **Ibid.**

#### Enabling an optimal solver without programming

- $\bullet$ **Ibid.**
- $\bullet$
- [On the rise of strongly tilted mantle plume tails,](http://www.sciencedirect.com/science/article/pii/S0031920110002098) PE[PI,](#page-65-0) [20](#page-67-0)[11](#page-64-0)

<span id="page-67-0"></span>Traditional PDE codes:

- Cannot compare different discretizations
	- **[Automated FEM Discretizations for the Stokes Equation](http://www.springerlink.com/content/1352h6578v745011/)**, BIT, 2008
	- [Efficient Assembly of H\(div\) and H\(curl\) Conforming Finite Elements,](http://doi:10.1137/08073901X) SISC, 2009
- Compare different mesh types
	- **[A Domain Decomposition Approach to Implementing Fault Slip in](http://onlinelibrary.wiley.com/doi/10.1002/jgrb.50217/abstract) [Finite-Element Models of Quasi-static and Dynamic Crustal Deformation](http://onlinelibrary.wiley.com/doi/10.1002/jgrb.50217/abstract)**, JGR, 2013
- Run 1D, 2D, and 3D problems
	- **Ibid.**

#### Enabling an optimal solver without programming

- $\begin{array}{c} \bullet \\ \bullet \end{array}$ **Ibid.**
- $\bullet$
- [On the rise of strongly tilted mantle plume tails,](http://www.sciencedirect.com/science/article/pii/S0031920110002098) PE[PI,](#page-66-0) [20](#page-68-0)[11](#page-64-0)

<span id="page-68-0"></span>Traditional PDE codes:

- Cannot compare different discretizations
	- **[Automated FEM Discretizations for the Stokes Equation](http://www.springerlink.com/content/1352h6578v745011/)**, BIT, 2008
	- [Efficient Assembly of H\(div\) and H\(curl\) Conforming Finite Elements,](http://doi:10.1137/08073901X) SISC, 2009
- Compare different mesh types
	- **[A Domain Decomposition Approach to Implementing Fault Slip in](http://onlinelibrary.wiley.com/doi/10.1002/jgrb.50217/abstract) [Finite-Element Models of Quasi-static and Dynamic Crustal Deformation](http://onlinelibrary.wiley.com/doi/10.1002/jgrb.50217/abstract)**, JGR, 2013
- Run 1D, 2D, and 3D problems
	- **Ibid.**
- Enabling an optimal solver without programming
	- **Ibid.**
	- **[Composable linear solvers for multiphysics](http://www.mcs.anl.gov/uploads/cels/papers/P2017-0112.pdf)**, IPDPS, 2012
	- [On the rise of strongly tilted mantle plume tails,](http://www.sciencedirect.com/science/article/pii/S0031920110002098) PE[PI,](#page-67-0) [20](#page-69-0)[11](#page-64-0)

### <span id="page-69-0"></span>Future Work

- Unify FEM and FVM residual evaulation
- Batched integration on accelerators
- Integrate auxiliary fields
- Incorporate cell problems for coefficients

### <span id="page-70-0"></span>**Outline**

**[Operator Approximation](#page-7-0)** 

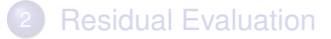

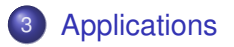

×. ∍  $299$ 

**K ロ ト K 伺 ト K ヨ ト** 

# <span id="page-71-0"></span>PyLith

[PyLith](http://www.geodynamics.org/cig/software/pylith/user_resources) is an open source, parallel simulator for crustal deformation problems developed by [myself,](http://people.cs.uchicago.edu/~knepley/) [Brad Aagaard,](https://profile.usgs.gov/baagaard) and [Charles Williams.](http://www.geodynamics.org/cig/Members/willic3) PyLith employs a finite element discretization on unstructured meshes and is built on the [PETSc](http://www.mcs.anl.gov/petsc) libraries from ANL.

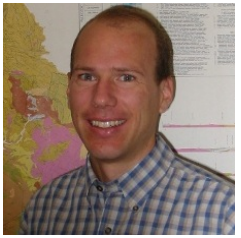

Brad Aagaard

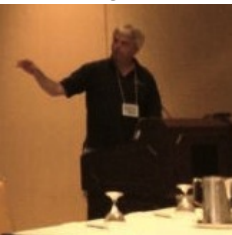

Charles Williams

M. Knepley (UC) [CompSci](#page-0-0) Orsay '13 61 / 74
### <span id="page-72-0"></span>• Multiple problems

- Dynamic rupture
- **Quasi-static relaxation**

### • Multiple models

- 
- 
- 

### **• Multiple Meshes**

- 
- 

 $299$ 

K ロ ▶ K 御 ▶ K 君 ▶ K 君

### <span id="page-73-0"></span>• Multiple problems

#### • Dynamic rupture

Quasi-static relaxation

### • Multiple models

- 
- 
- 

### **• Multiple Meshes**

- 
- 

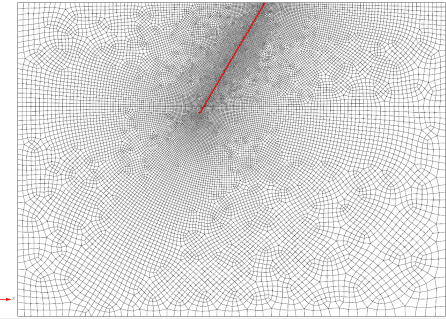

 $290$ 

**K ロ ▶ K 倒 ▶ K ミ ▶** 

## <span id="page-74-0"></span>PyLith

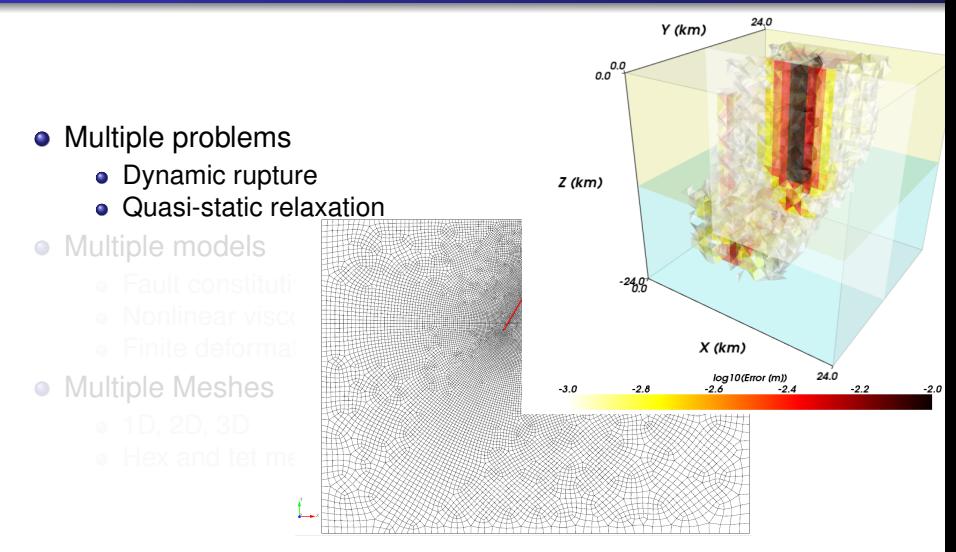

M. Knepley (UC) [CompSci](#page-0-0) CompSci CompSci CompSci CompSci Crsay '13 62 / 74

∍

 $290$ 

**K ロ ⊁ K 倒 ⊁ K ミ ⊁** 

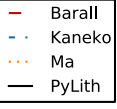

- <span id="page-75-0"></span>• Multiple problems
	- Dynamic rupture
	- **Quasi-static relaxation**
- Multiple models
	- Fault constitutive models
	- Nonlinear visco-elastic-plastic  $\bullet$
	- **•** Finite deformation
- **Multiple Meshes** 
	-
	-

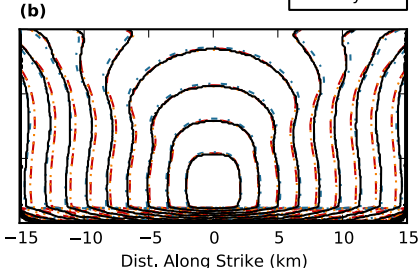

**4 ロト 4 何 ト 4 重 ト** 

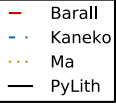

- <span id="page-76-0"></span>• Multiple problems
	- Dynamic rupture
	- **Quasi-static relaxation**
- Multiple models
	- Fault constitutive models
	- Nonlinear visco-elastic-plastic
	- **•** Finite deformation

### • Multiple Meshes

- 
- 

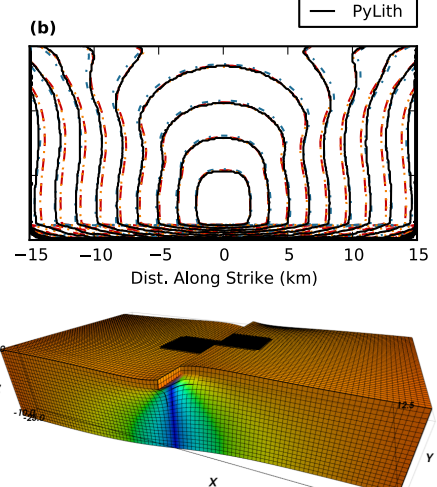

**Displacement / Coesismic Slip**  $2.0\qquad 3.0$ 

 $-12.5$  $250$ 

- <span id="page-77-0"></span>• Multiple problems
	- Dynamic rupture
	- **Quasi-static relaxation**
- Multiple models
	- Fault constitutive models
	- Nonlinear visco-elastic-plastic
	- **•** Finite deformation

### **• Multiple Meshes**

- 1D, 2D, 3D
- Hex and tet meshes

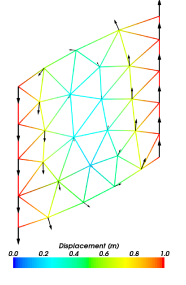

- <span id="page-78-0"></span>• Multiple problems
	- Dynamic rupture
	- **Quasi-static relaxation**
- Multiple models
	- **•** Fault constitutive models
	- Nonlinear visco-elastic-plastic
	- **•** Finite deformation
- **Multiple Meshes** 
	- 1D, 2D, 3D
	- Hex and tet meshes

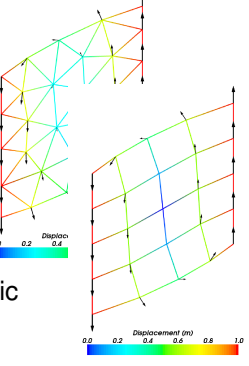

- <span id="page-79-0"></span>• Multiple problems
	- Dynamic rupture
	- **Quasi-static relaxation**
- Multiple models
	- Fault constitutive models
	- Nonlinear visco-elastic-plastic
	- **•** Finite deformation
- **Multiple Meshes** 
	- 1D, 2D, 3D
	- Hex and tet meshes

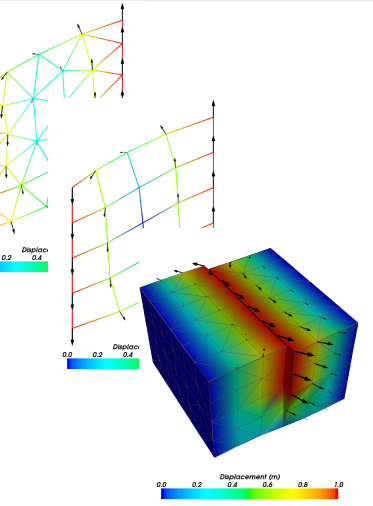

4 0 8

- Multiple problems
	- Dynamic rupture
	- **Quasi-static relaxation**
- Multiple models
	- Fault constitutive models
	- Nonlinear visco-elastic-plastic
	- **•** Finite deformation
- **Multiple Meshes** 
	- 1D, 2D, 3D
	- Hex and tet meshes

<span id="page-80-0"></span>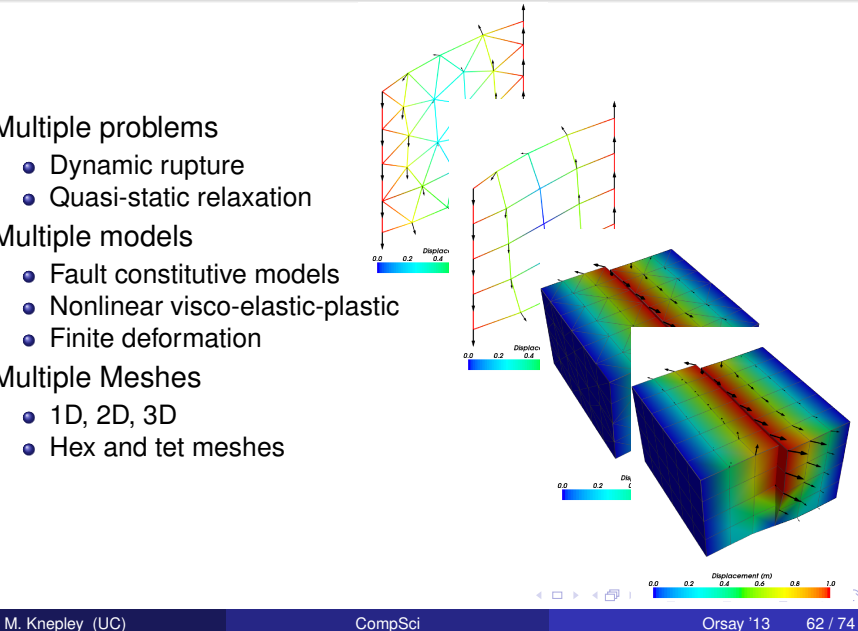

## <span id="page-81-0"></span>Classical DFT in Three Dimensions

I wrote the first [3D Classical DFT](https://bitbucket.org/knepley/cdft/wiki/Home) with true hard sphere chemical potential using fundamental measure theory. It used an O(*N* log *N*) algorithm based upon the FFT. We examined the physics of ion channels, such as the ryanodine receptor. [Advanced](https://ftp.rush.edu/users/molebio/Dirk/papers/DFT ES functional PRE 03.pdf) [electrostatics](https://ftp.rush.edu/users/molebio/Dirk/papers/DFT ES functional PRE 03.pdf) allowed [prediction](https://ftp.rush.edu/users/molebio/Dirk/papers/RyR Ca selectivity energetics BJ 08.pdf) of I-V curves for 100+ solutions, including polyvalent species.

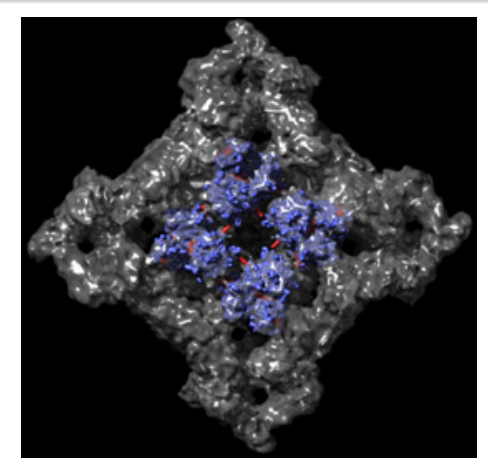

The implementation is detailed in [An Efficient Algorithm for Classical Density](http://jcp.aip.org/resource/1/jcpsa6/v132/i12/p124101_s1) [Functional Theory in Three Dimensions: Ionic Solutions,](http://jcp.aip.org/resource/1/jcpsa6/v132/i12/p124101_s1) JCP, 2012.

## <span id="page-82-0"></span>Classical DFT in Three Dimensions

I wrote the first [3D Classical DFT](https://bitbucket.org/knepley/cdft/wiki/Home) with true hard sphere chemical potential using fundamental measure theory. It used an O(*N* log *N*) algorithm based upon the FFT. We examined the physics of ion channels, such as the ryanodine receptor. [Advanced](https://ftp.rush.edu/users/molebio/Dirk/papers/DFT ES functional PRE 03.pdf) [electrostatics](https://ftp.rush.edu/users/molebio/Dirk/papers/DFT ES functional PRE 03.pdf) allowed [prediction](https://ftp.rush.edu/users/molebio/Dirk/papers/RyR Ca selectivity energetics BJ 08.pdf) of I-V curves for 100+ solutions, including polyvalent species.

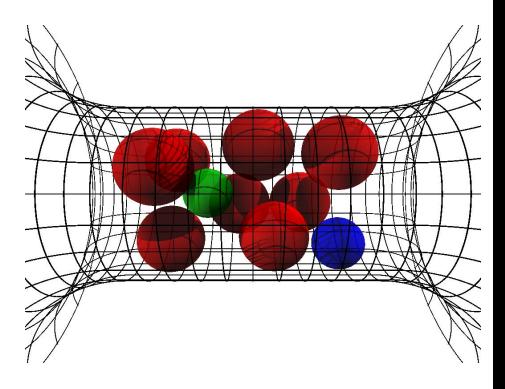

The implementation is detailed in [An Efficient Algorithm for Classical Density](http://jcp.aip.org/resource/1/jcpsa6/v132/i12/p124101_s1) [Functional Theory in Three Dimensions: Ionic Solutions,](http://jcp.aip.org/resource/1/jcpsa6/v132/i12/p124101_s1) JCP, 2012.

## <span id="page-83-0"></span>Classical DFT in Three Dimensions

I wrote the first [3D Classical DFT](https://bitbucket.org/knepley/cdft/wiki/Home) with true hard sphere chemical potential using fundamental measure theory. It used an O(*N* log *N*) algorithm based upon the FFT. We examined the physics of ion channels, such as the ryanodine receptor. [Advanced](https://ftp.rush.edu/users/molebio/Dirk/papers/DFT ES functional PRE 03.pdf) [electrostatics](https://ftp.rush.edu/users/molebio/Dirk/papers/DFT ES functional PRE 03.pdf) allowed [prediction](https://ftp.rush.edu/users/molebio/Dirk/papers/RyR Ca selectivity energetics BJ 08.pdf) of I-V curves for 100+ solutions, including polyvalent species.

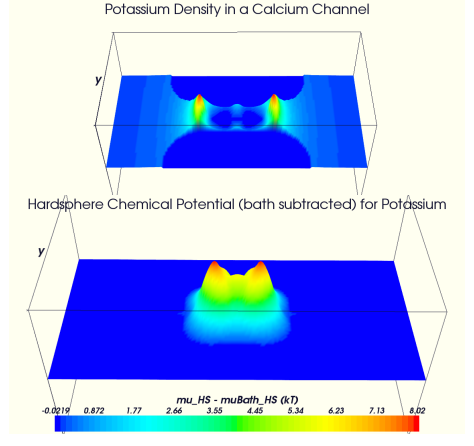

 $\rightarrow$   $\rightarrow$   $\rightarrow$ 

The implementation is detailed in [An Efficient Algorithm for Classical Density](http://jcp.aip.org/resource/1/jcpsa6/v132/i12/p124101_s1) [Functional Theory in Three Dimensions: Ionic Solutions,](http://jcp.aip.org/resource/1/jcpsa6/v132/i12/p124101_s1) JCP, 2012.

### <span id="page-84-0"></span>[Blaise Bourdin](https://www.math.lsu.edu/~bourdin/Fracture.html)

- Full variational formulation
	- **Phase field for crack**
	- Linear or quadratic penalty
- Cracks are not prescribed
	- Arbitrary crack geometry
	- Arbitrary crack intersections
- Multiple materials and composite toughness

### <span id="page-85-0"></span>[Blaise Bourdin](https://www.math.lsu.edu/~bourdin/Fracture.html)

- Full variational formulation
	- **Phase field for crack**
	- Linear or quadratic penalty
- Cracks are not prescribed
	- Arbitrary crack geometry
	- Arbitrary crack intersections
- Multiple materials and composite toughness

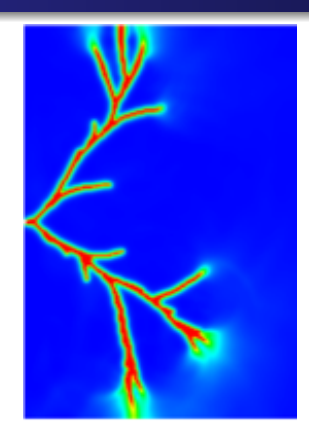

### <span id="page-86-0"></span>[Blaise Bourdin](https://www.math.lsu.edu/~bourdin/Fracture.html)

- Full variational formulation
	- **Phase field for crack**
	- Linear or quadratic penalty
- Cracks are not prescribed
	- Arbitrary crack geometry
	- Arbitrary crack intersections
- Multiple materials and composite toughness

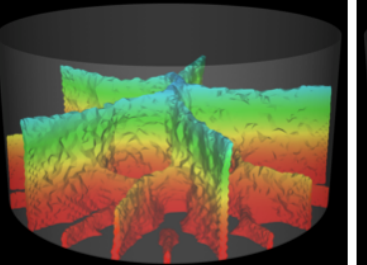

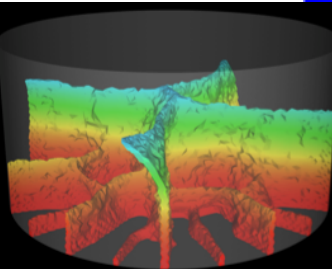

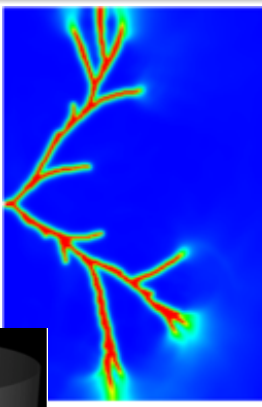

### <span id="page-87-0"></span>[HiFlow3](http://www.hiflow3.org/)

- Multi-purpose finite element software
- Arose from EMCL at Karlsruhe Institute of Technology

• Flow behavior in the human respiratory system

### <span id="page-88-0"></span>[HiFlow3](http://www.hiflow3.org/)

- Multi-purpose finite element software
- Arose from EMCL at Karlsruhe Institute of Technology
- Flow behavior in the human respiratory system

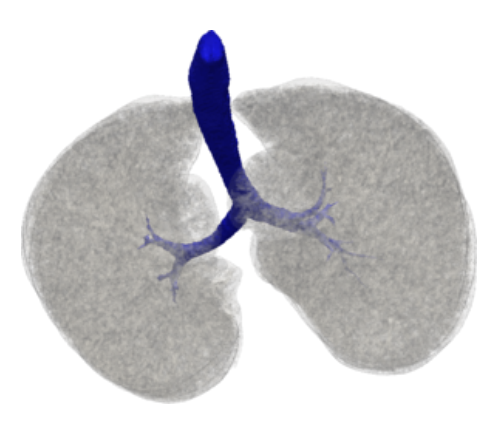

### <span id="page-89-0"></span>[HiFlow3](http://www.hiflow3.org/)

- Multi-purpose finite element software
- Arose from EMCL at Karlsruhe Institute of Technology
- Flow behavior in the human respiratory system

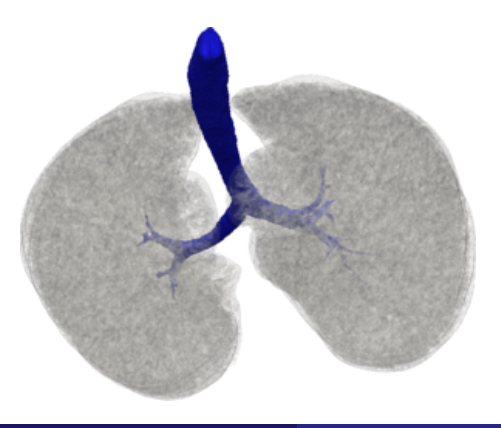

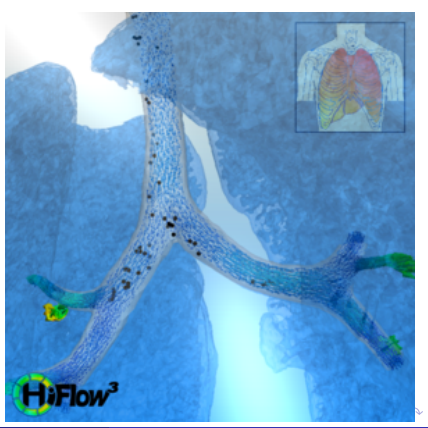

## <span id="page-90-0"></span>People Using PETSc Composable Solvers

### TerraFERMA (Cian Wilson and Marc Spiegelman, Columbia)

- Magma Dynamics
- **•** Flexible model builder
- **•** Finite element
- Nested FieldSplit solver

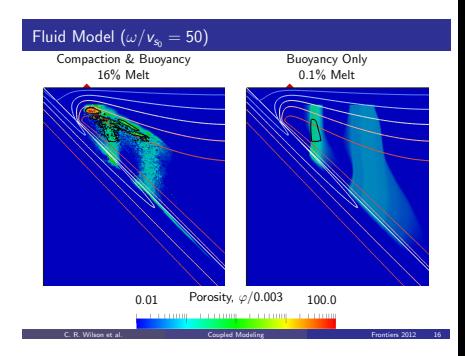

す唐→

## <span id="page-91-0"></span>People Using PETSc Composable Solvers

Sam Weatherley and Richard Katz (Oxford)

- Magma Dynamics
- **•** Finite volume
- **Nested FieldSplit solver**
- Small scale parallel  $(10^2-10^3)$

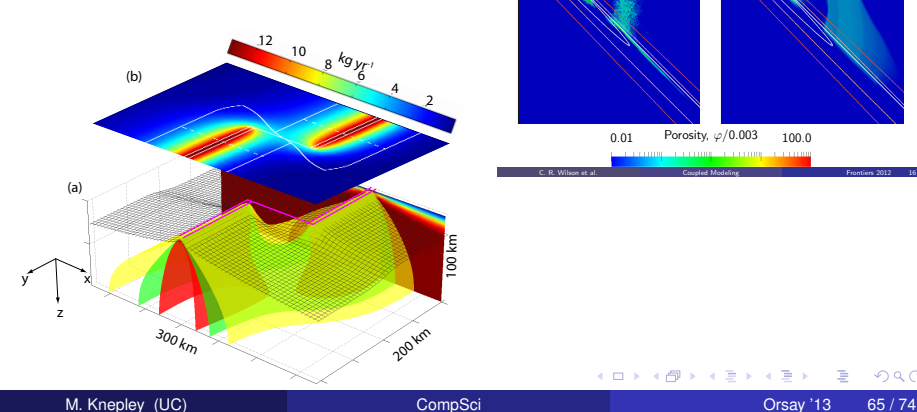

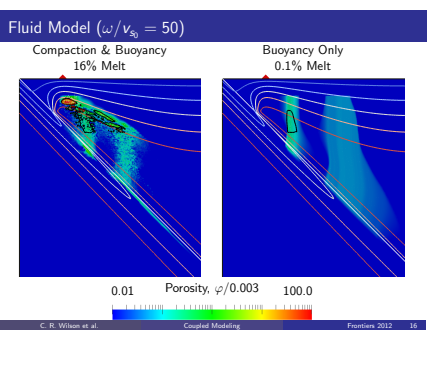

∋⇒

## <span id="page-92-0"></span>People Using PETSc Composable Solvers

Sam Weatherley and Richard Katz (Oxford)

- Magma Dynamics
- **•** Finite volume
- **Nested FieldSplit solver**
- Small scale parallel  $(10^2-10^3)$

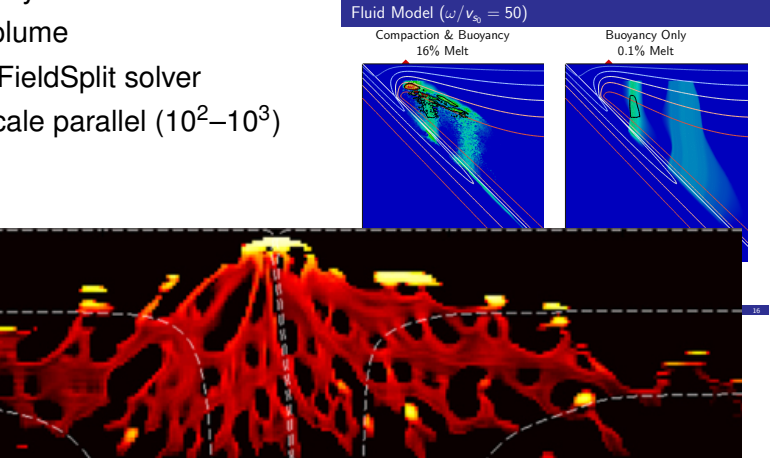

4 D.K.  $\leftarrow$   $\leftarrow$   $\leftarrow$  ∋⇒

## <span id="page-93-0"></span>People Using PETSc Composable Solvers

- PTatin (Dave May, ETHZ)
	- Lithospheric and Mantle dynamics
	- **•** Finite element
- Lagrangian particles *Stokes + Implicit Free Surface*
	- **Nested FieldSplit solver**
	- Large scale parallel (10 $3-10^5$ )

*"Drunken seaman", Rayleigh* 

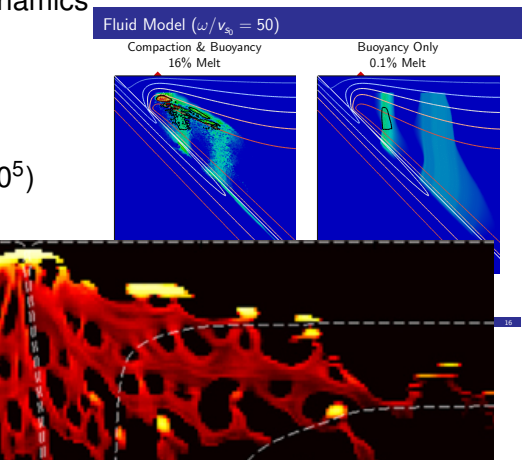

*saddle point* 

*[We use a full Lagrangian update of our mesh, with no remeshing]*

### <span id="page-94-0"></span>Impact of Mathematics on Science

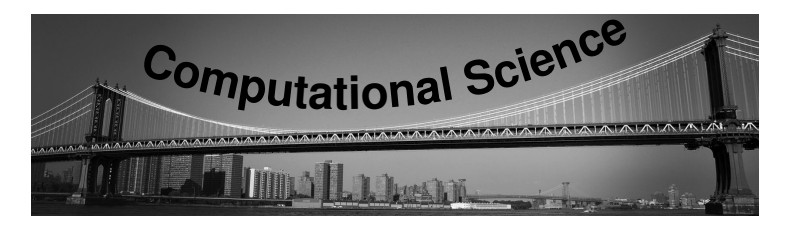

## Computational Leaders have always embraced the latest technology and been inspired by physical problems.

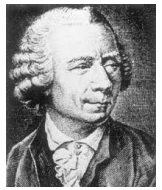

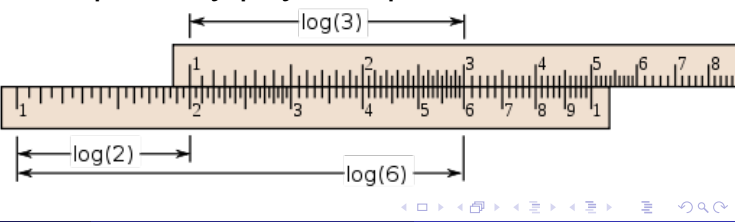

### <span id="page-95-0"></span>Impact of Mathematics on Science

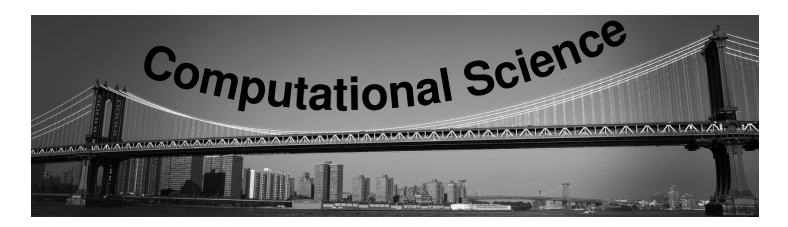

## Computational Leaders have always embraced the latest technology and been inspired by physical problems.

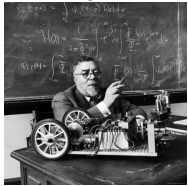

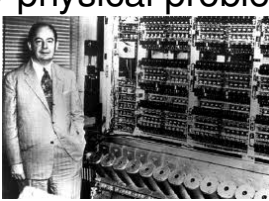

### <span id="page-96-0"></span>Impact of Mathematics on Science

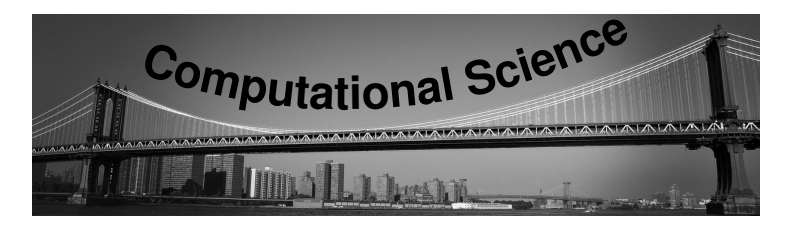

## Computational Leaders have always embraced the latest technology and been inspired by physical problems.

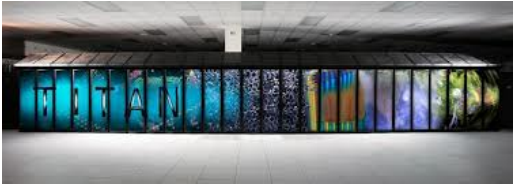

## **PETSc**

nar

### <span id="page-97-0"></span>Impact of Mathematics on Science

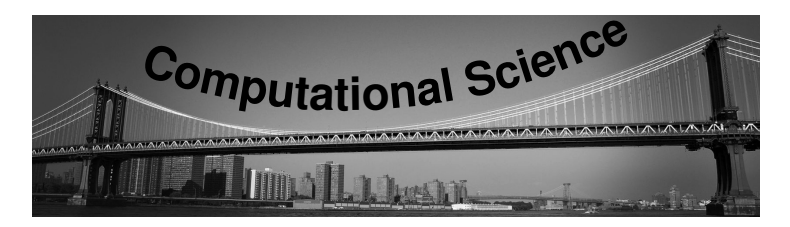

## Computational Leaders have always embraced the latest technology and been inspired by physical problems.

# Enabling Scientific Discovery

# <span id="page-98-0"></span>Additional Slides

E M. Knepley (UC) [CompSci](#page-0-0) CompSci CompSci CompSci CompSci Crsay '13 67 / 74

 $299$ 

K ロ ▶ K 御 ▶ K 君 ▶ K 君

### <span id="page-99-0"></span>[ex55:](http://www.mcs.anl.gov/petsc/petsc-as/snapshots/petsc-dev/src/snes/examples/tutorials/ex55.c.html) Allen-Cahn problem in 2D

- constant mobility
- **o** triangular elements

### Geometric multigrid method for saddle point variational inequalities:

./ex55 -ksp\_type famres -pc\_type mg -mg\_levels\_ksp\_type famres -mg\_levels\_pc\_type\_fieldsplit -mg\_levels\_pc\_fieldsplit\_detect\_saddle\_point -mg\_levels\_pc\_fieldsplit\_type schur -da\_grid\_x 65 -da\_grid\_y 65 -mg levels pc fieldsplit factorization type full -mg\_levels\_pc\_fieldsplit\_schur\_precondition\_user -mg\_levels\_fieldsplit\_1\_ksp\_type gmres -mg\_coarse\_ksp\_type preonly -mg levels fieldsplit 1 pc type none -mg coarse pc type svd -mg\_levels\_fieldsplit\_0\_ksp\_type preonly -mg\_levels\_fieldsplit\_0\_pc\_type sor -pc\_mg\_levels 5 -mg\_levels\_fieldsplit\_0\_pc\_sor\_forward -pc\_mg\_galerkin -snes\_vi\_monitor -ksp\_monitor\_true\_residual -snes\_atol 1.e-11 -mg\_levels\_ksp\_monitor -mg\_levels\_fieldsplit\_ksp\_monitor -mg\_levels\_ksp\_max\_it 2 -mg\_levels\_fieldsplit\_ksp\_max\_it 5

K ロ ▶ K 個 ▶ K 로 ▶ K 로 ▶ - 로 - K 9 Q @

### <span id="page-100-0"></span>[ex55:](http://www.mcs.anl.gov/petsc/petsc-as/snapshots/petsc-dev/src/snes/examples/tutorials/ex55.c.html) Allen-Cahn problem in 2D

Run flexible GMRES with 5 levels of multigrid as the preconditioner

Use the Galerkin process to compute the coarse grid operators

Use SVD as the coarse grid saddle point solver

 $\Omega$ 

イロト イ押 トイラト イラト

### <span id="page-101-0"></span>[ex55:](http://www.mcs.anl.gov/petsc/petsc-as/snapshots/petsc-dev/src/snes/examples/tutorials/ex55.c.html) Allen-Cahn problem in 2D

### Run flexible GMRES with 5 levels of multigrid as the preconditioner

./ex55 -ksp\_type fgmres -pc\_type mg -pc\_mg\_levels 5  $-d$ a grid x 65  $-d$ a grid y 65

Use the Galerkin process to compute the coarse grid operators

Use SVD as the coarse grid saddle point solver

イロト イ押ト イヨト イヨト

### <span id="page-102-0"></span>[ex55:](http://www.mcs.anl.gov/petsc/petsc-as/snapshots/petsc-dev/src/snes/examples/tutorials/ex55.c.html) Allen-Cahn problem in 2D

### Run flexible GMRES with 5 levels of multigrid as the preconditioner

```
./ex55 -ksp_type fgmres -pc_type mg -pc mg levels 5
 -da grid x 65 -da grid y 65
```
### Use the Galerkin process to compute the coarse grid operators

-pc\_mg\_galerkin

Use SVD as the coarse grid saddle point solver

### <span id="page-103-0"></span>[ex55:](http://www.mcs.anl.gov/petsc/petsc-as/snapshots/petsc-dev/src/snes/examples/tutorials/ex55.c.html) Allen-Cahn problem in 2D

### Run flexible GMRES with 5 levels of multigrid as the preconditioner

```
./ex55 -ksp_type fgmres -pc_type mg -pc_mg_levels 5
 -da grid x 65 -da grid y 65
```
### Use the Galerkin process to compute the coarse grid operators

```
-pc_mg_galerkin
```
### Use SVD as the coarse grid saddle point solver

```
-mg_coarse_ksp_type_preonly -mg_coarse_pc_type_svd
```
 $\Omega$ 

 $A \cap \overline{B} \rightarrow A \Rightarrow A \Rightarrow A \Rightarrow$ 

### <span id="page-104-0"></span>[ex55:](http://www.mcs.anl.gov/petsc/petsc-current/src/snes/examples/tutorials/ex55.c.html) Allen-Cahn problem in 2D

### Smoother: Flexible GMRES (2 iterates) with a Schur complement PC

### Schur complement solver: GMRES (5 iterates) with no preconditioner

### Schur complement action: Use only the lower diagonal part of A00

 $QQ$ 

K ロ ⊁ K 御 ⊁ K 君 ⊁ K 君 ⊁ …

### <span id="page-105-0"></span>[ex55:](http://www.mcs.anl.gov/petsc/petsc-current/src/snes/examples/tutorials/ex55.c.html) Allen-Cahn problem in 2D

### Smoother: Flexible GMRES (2 iterates) with a Schur complement PC

-mg\_levels\_ksp\_type fgmres -mg\_levels\_pc\_fieldsplit\_detect\_saddle\_point -mg\_levels\_ksp\_max\_it 2 -mg\_levels\_pc\_type fieldsplit -mg\_levels\_pc\_fieldsplit\_type\_schur -mg levels pc fieldsplit factorization type full -mg\_levels\_pc\_fieldsplit\_schur\_precondition diag

Schur complement solver: GMRES (5 iterates) with no preconditioner

Schur complement action: Use only the lower diagonal part of A00

 $299$ 

K ロ ▶ K 御 ▶ K 君 ▶ K 君 ▶ ○ 君 〉

### <span id="page-106-0"></span>[ex55:](http://www.mcs.anl.gov/petsc/petsc-current/src/snes/examples/tutorials/ex55.c.html) Allen-Cahn problem in 2D

### Smoother: Flexible GMRES (2 iterates) with a Schur complement PC

-mg\_levels\_ksp\_type fgmres -mg\_levels\_pc\_fieldsplit\_detect\_saddle\_point -mg\_levels\_ksp\_max\_it 2 -mg\_levels\_pc\_type fieldsplit -mg\_levels\_pc\_fieldsplit\_type\_schur -mg levels pc fieldsplit factorization type full -mg\_levels\_pc\_fieldsplit\_schur\_precondition diag

### Schur complement solver: GMRES (5 iterates) with no preconditioner

-mg levels fieldsplit 1 ksp type gmres -mg\_levels\_fieldsplit\_1\_pc\_type\_none -mg\_levels\_fieldsplit\_ksp\_max\_it 5

Schur complement action: Use only the lower diagonal part of A00

 $299$ 

イロトメ 倒 トメ ヨトメ ヨト ニヨー

### <span id="page-107-0"></span>[ex55:](http://www.mcs.anl.gov/petsc/petsc-current/src/snes/examples/tutorials/ex55.c.html) Allen-Cahn problem in 2D

### Smoother: Flexible GMRES (2 iterates) with a Schur complement PC

```
-mg_levels_ksp_type fgmres -mg_levels_pc_fieldsplit_detect_saddle_point
-mg_levels_ksp_max_it 2 -mg_levels_pc_type fieldsplit
-mg_levels_pc_fieldsplit_type_schur
-mg levels pc fieldsplit factorization type full
-mg_levels_pc_fieldsplit_schur_precondition diag
```
### Schur complement solver: GMRES (5 iterates) with no preconditioner

```
-mg levels fieldsplit 1 ksp type gmres
-mg_levels_fieldsplit_1_pc_type_none -mg_levels_fieldsplit_ksp_max_it 5
```
### Schur complement action: Use only the lower diagonal part of A00

```
-mg_levels_fieldsplit_0_ksp_type preonly
-mg_levels_fieldsplit_0_pc_type sor
-mg_levels_fieldsplit_0_pc_sor_forward
```
 $2990$ 

イロトメ 倒 トメ きょくきょう きっ
## <span id="page-108-0"></span>Nonlinear Preconditioning

- Major Point: Composable structures for computation reduce system complexity and generate real application benefits
- Minor Point: Numerical libraries are communication medium for scientific results
- Minor Point: Optimal solvers can be constructed on the fly to suit the problem
- **Slides for Stokes PCs**
- Slide with programming with options

 $\Omega$ 

## <span id="page-109-0"></span>Nonlinear Preconditioning

- NPC in PETSc
- Paper with Barry and Peter
- Cite Peter and Jed paper for use cases

 $290$ 

## <span id="page-110-0"></span>Parallel Fast Multipole Method

- Using mesh partitioner to develop schedule removes load balance barrier
- Partitioner can be proved to work with Teng's result
- Simple parallelization can be proved to work with overlap
- Ex: Work with May, 512 GPU paper

 $\Omega$ 

## <span id="page-111-0"></span>GPU Computing

- Papers with Andy about FEM Integration
- Paper with PETSc about solvers
- **Conferences with Yuen**

4 0 8

 $\Omega$